## Logging Maintenance Time: MISC MX (CMX)

There are times when we need to run an aircraft engine for maintenance, even though there is no intention to fly. Examples:

1. We taxi the airplane from the hangar/tie-down to a maintenance facility (MF) on the field and back.

2. The AMF needs to run the engine, or even make a test flight with its own personnel. We spend Air Force money doing this so we need to account for the engine time. However, these are not sorties as defined by CAPR 70-1, Attachment 2. WMIRS has a procedure used to account for this expense **only when the engine is run for maintenance**. A WMIRS sortie is never created in these situations so no flight release is required. Also, any CAP member starting/taxiing CAP aircraft must be a qualified PIC in the aircraft.

## LOGGING THE TIME:

Maintenance Hobbs/Tach times are logged in the AIF before engine start and then after return to the hangar/tie-down and engine shut down. Make sure your pilots know how to log this time, see sample below. There is no need to have separate sorties/entries for taxiing to the AMF and back from it. You will usually encounter this situation at home base when your aircraft comes out of an oil change or an annual inspection when the AMF needs to run the engine. If the aircraft is flown home on an A9 sortie from the AMF, the ground maintenance engine run time can be logged separately as CMX time or be included in the single A9 sortie flight log time. In this case pilots should note the ground engine run time in the WMIRS Sortie Debrief Crew Notes if maintenance time is included in the A9 sortie.

Either the pilot or crew chief can enter CMX time in WMIRS here: WMIRS > SUPPORT (left side of page) > REPORTS> AIRCRAFT LOG> (select wing and tail# then on lower left corner of log)> ENTER MISC. MX TIME. Enter data from the flight log, In the RESON field, enter the purpose of the time logged. (i.e. "Taxi to/from maintenance shop; engine run for leak check, etc."). See sample below.

## NOTE:

IMPORTANT: If an aircraft is started/taxied with the intent to fly a released sortie, the taxi/flight time is logged in the released sortie even if the sortie is air or ground aborted for a maintenance issue. Logging Flight Time How2.

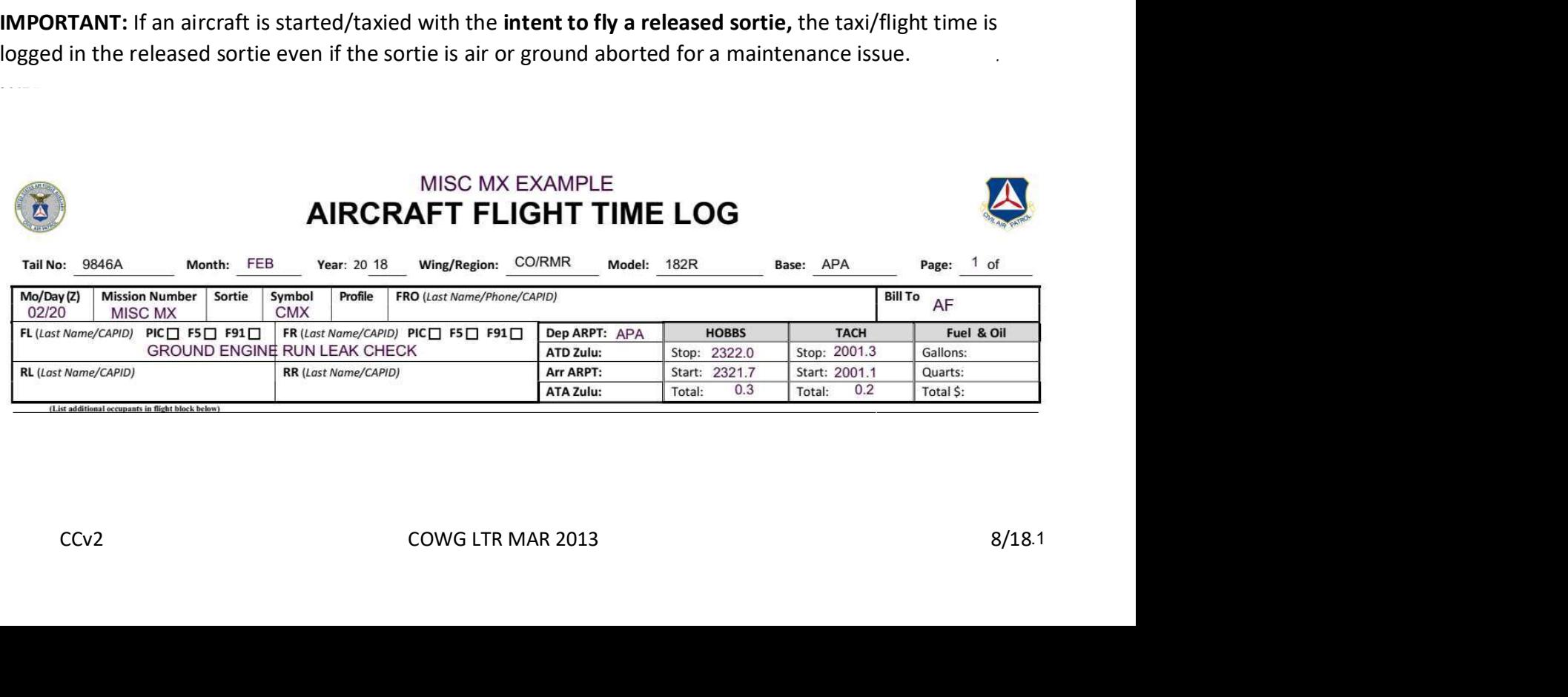